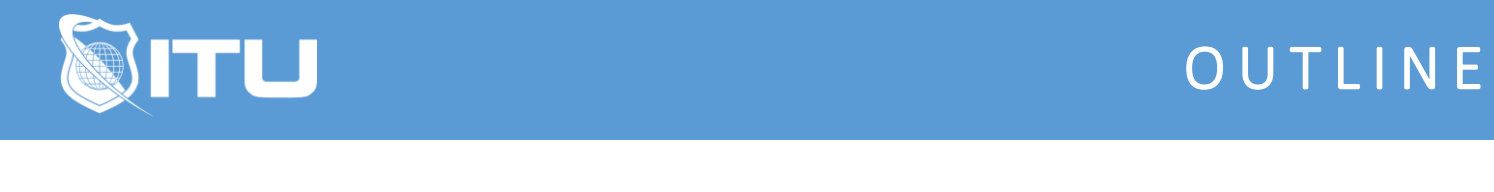

https://www.ituonline.com/

## Introduction to Adobe Photoshop

## Module 1: Getting Started

1.1 Instructor Intro

- 1.1 Course Intro
- 1.2 Open Images
- 1.3 Get Familiar with Work Space
- 1.4 Zoom and Pan
- 1.5 Undo and Save Pt 1
- 1.5 Undo and Save Pt 2
- 1.6 Resize and Resolution
- 1.7 Crop and Straighten
- 1.8 Expand the Canvas
- 1.9 Basic Image Corrections

## Module 2: Layers and More

2.1 Layer Basics 2.2 Resizing Layers 2.3 Adding Text and Images 2.4 Layer Styles 2.5 Photo Merge and Panoramic Images 2.6 Camera Raw 2.7 Camera Raw Continued and Adjustment Layers 2.8 Selection Basics

## Module 3: Editing, Techniques and More

- 3.1 Raw File XMP
- 3.2 Masks
- 3.3 Puppet Warp and Alpha Channel
- 3.4 Typography
- 3.5 Vector Drawing Techniques
- 3.6 Advanced Compositing